### NEAR EAST UNIVERSITY

### FACULTY OF ECONOMICS AND ADMINISTRATIVE SCIENCES

### DEPARTMENT OF COMPUTER INFORMATION SYSTEMS

2007/2008 FALL TERM CIS 200 (Graduation Project)

### Film&Music Center Automation System

Submitted To: Department of C.I.S Submitted By: UĞUR KURU(20040588)

> Lefkoşa 2008

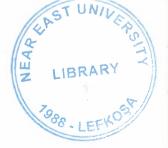

### CONTENTS

| 1. ACKNOWLEDGEMENTS                                                                       | 3  |
|-------------------------------------------------------------------------------------------|----|
| 2. ABSTRACT                                                                               | 4  |
| 3. INTRODUCTION                                                                           | 5  |
| <ul> <li>4. DESIGN OF THE SYSTEM</li> <li>Explanation</li> <li>Database Design</li> </ul> |    |
| <ul> <li>5. USER MANUAL</li> <li>User Guidlines</li> <li>User Flow Charts</li> </ul>      |    |
| 6. REFERENCES                                                                             | 27 |
| <ul><li>APPENDIX I</li><li>Screen Outputs</li></ul>                                       |    |
| APPENDIX II <ul> <li>Source Code</li></ul>                                                |    |

### ACKNOWLEDGEMENTS

### I want to thnak to;

My instructors Dr.Yalçın AKÇALI and Miss.Nadire ÇAVUŞ and Assoc.Prof.Dr.Ilham Huseynov for their support in completion of my project.

My friend Mustafa Güler, Burak Martonaltı and Uğur Ersan for his technical and psychological contribution and support to conclude the project.

### Also thanks to:

My family for providing me with financial support while preparing the projet and their psychological support in all parts of life by providing me comfort and the necessary conditions to develop myself and educate in high level

### ABSTRACT

I chose "Delphi Programming Language" for my CIS 200 graduation project that causes by; programming languages that be visual , have an easy syntax , using speaking english is very to ease this programming language.In addition to identifying data types , special functions and procedures to ease and after as times as long using again them is very easy. These days "Delphi" improving software to enable in leading windows and linux , machintosh sections that is advanced programming languages what to takes lead one of the programming languages and to prove itself in these area.there are lots of components about delphi i web base and these components to enable us that writting flexible programmes too rapidly.I used these components for my project and i believe to be a successful.Delphi creates a flexible area to entirety assembler for user and to provide working high level languages depenence.I will explain that necessary things to working delphi in introductio section.

### INTRODUCTION

The minimum requirements of the system are as follow;

Intel Pentium III processor 550 MHz. 128 MB of RAM 14'' Monitor 30 Gb Harddisk Microsoft Windows 2000 LG CD-ROM CRD 8552B DAVIDom 9102-Based PCI Fast Ethernet Adapter

The recommended requirements of the system as follow;

Intel Pentium IV processor 800 MHz 256 MB of RAM 60 GB Harddisk 17'' Monitor Microsoft Windows XP Professional LG CD-ROM CRD 8552B DAVIDom 9102-Based PCI Fast Ethernet Adapter

I used Delphi programming language for writing this project and Ms Access 2003 database for keeping the data and maintaining it.

Besides, to be able to run this program, Delphi has installshield express wizard that encodes the program and gives the execution of program to the user.

### DESIGN OF THE SYSTEM

### Explanation:

I'm using password section for protect un-authorized person and protect for all information in program.Customer,supplier,selling process,product informations and other process accessing form main menu section and to organize all procedure.For ex: delete,update,edit and other porcess.You watching most popular (I think) films trailer in "Watch Film Trailer" section.You get information about films,actors,directors and many information see "IMDB" section.I think, you have a question. What is the DELPHI 7 ? I 'm answering now;

Object Pascal is an object oriented derivative of Pascal mostly known as the primary programming language of Borland Delphi. It is also known as the Delphi programming language when describing the dialect used by Borland Delphi.

Borland used the name "Object Pascal" for the programming language in the first versions of Borland Delphi, but later renamed it to the "Delphi programming language". However, compilers that claim to be Object Pascal compatible are often trying to be compatible with Delphi source code.

Borland sells integrated development environments (IDEs) that compile the Delphi programming language to Microsoft Windows, the Microsoft .NET Framework and Linux. The open source Free Pascal project allows the language to be compiled for Linux, Mac OS X, Win64, Windows CE, and others

Borland Delphi (now a product of Borland's subsidiary, CodeGear) is a software development package created by Borland. The eleventh and latest version, Delphi 2007 supports the Delphi programming language (Object Pascal) and C++ for the 32 bit Microsoft Windows platform, as well as Delphi and C# for the Microsoft .NET platform. Delphi's most popular use is the development of desktop and enterprise database applications, but as a general-purpose development tool it is capable of, and is used for, most types of development projects.

The Delphi product is distributed as various suites: Personal, Professional, Enterprise (formerly Client/Server) and Architect.

-Advantages-

Delphi exhibits the following advantages:

Rapid Application Development (RAD)

Based on a well-designed language - high-level and strongly typed, with low-level escapes for experts (McConnell 1993:49).

A large community on Usenet and the web (e.g.

news://newsgroups.borland.com and Borland's web access to Delphi newsgroups).

Can compile to a single executable, simplifying distribution and reducing DLL versioning issues.

Many VCL (Visual Component Library) and third-party components (usually available with full source code) and tools (documentation, debug tools, etc.)

Quick optimizing compiler and ability to use assembler code Multiple platform native code from the same source code

High level of source compatibility between versions CrossKylix a third-party toolkit which allows you to compile native Kylix/Linux applications from inside the Windows Delphi IDE, hence easily enabling dual-platform development and development. CrossFPC - a sister project to CrossKylix, which enables you to crosscompile your Windows Delphi applications to multi-platform targets supported by the Free Pascal compiler - without ever leaving the Delphi IDE. Currently CrossFPC is in a closed beta test, only available to members of the development team. Class helpers to bridge functionality available natively in the Delphi RTL.

The language's object orientation features only class- and interface-based polymorphism

Delphi 2005, Delphi 2006 and Delphi 2007 all support advanced refactoring features such Method Extraction, etc.

-Disadvantages-

Limited cross-platform capability for Delphi itself. A reluctance to break any code has led to some convoluted language design choices, and orthogonality and predictability have suffered. The newer versions of Delphi have suffered some stability issues

### Database Design

### Database Name: MusicFilm.mdb

> Database tables and relationships show as above pages;

# Customer

| <ul> <li>         ・・・・・・・・・・・・・・・・・・・・・・・・・・・・・</li></ul>                 | - [Lustomer: Hatke]<br>preet                                                                                                    | × ₩<br>+                                                                                                    |
|---------------------------------------------------------------------------|----------------------------------------------------------------------------------------------------|----------------------------------------------------------------------------------------------------|
| FeloName<br>Customer Jame<br>Customer Jame<br>Customer Jame               |                                                                                                    | Contraction of the second second seco |
| Cov<br>Rhore Number<br>Mode Number<br>S May, Address<br>Customer 2 P.cure | Teat<br>Teat<br>Teat<br>Teat<br>CEOpers                                                                                                    |                                                                                                    |
|                                                                           |                                                                                                    |                                                                                                    |
|                                                                           | Feld Properties                                                                                                    |                                                                                                    |
| Herrica Lowup                                                             | Internet<br>Increment<br>Contraver<br>Inter (In Dudicated)<br>Inter (In Dudicated)<br>A field name (an the up to 64 datesches forg, including spaces. Press Fillib help on fuld name. |                                                                                                    |
| Design view, Fő # Swi                                                     | Design Vers. På in Skutch pares. F1 = Heb.                                                                                                    | NUK                                                                                                    |

# Products

| i de Edi                                                                                                    | A PLOTADOT ACCESS - [PLOTACLE: I ANA]                                                                                                    | Type a sustain for help                                                                                                    | Ж<br>40<br>в |
|----------------------------------------------------------------------------------------------------|----------------------------------------------------------------------------------------------------|----------------------------------------------------------------------------------------------------|--------------|
| i i                                                                                                    | 四日日日日日日日日日日日日日日日日日日日日日日日日日日日日日日日日日日日日日                                                                                                    |                                                                                                    | -            |
|                                                                                                    | Data Tipe                                                                                                    | Creatington                                                                                                    | 1            |
| The Production                                                                                                    | Authurbe                                                                                                    |                                                                                                    |              |
| Product Type                                                                                                    | erk<br>Text                                                                                                    | (i) a contraction of the second of the second of the se |              |
| The Type                                                                                                    | Test                                                                                                    |                                                                                                    |              |
| Muse Tipe                                                                                                    | Text                                                                                                    |                                                                                                    |              |
| Production Date                                                                                                    | Tet                                                                                                    |                                                                                                    |              |
| Unit in Steed                                                                                                    | Nurber                                                                                                    |                                                                                                    |              |
| Punchase Price                                                                                                    | Number                                                                                                    |                                                                                                    |              |
| Seling Price                                                                                                    | Number                                                                                                    |                                                                                                    |              |
| Suppression                                                                                                    | Tanto                                                                                                    |                                                                                                    |              |
| Contactor District                                                                                                    | OFORM                                                                                                    |                                                                                                    |              |
| National Action of the second second se                                                                                                    |                                                                                                    | and the second second second second second second second second second second second second second second second                                                                                                    |              |
|                                                                                                    |                                                                                                    |                                                                                                    |              |
|                                                                                                    |                                                                                                    |                                                                                                    |              |
| T                                                                                                    |                                                                                                    |                                                                                                    |              |
|                                                                                                    |                                                                                                    |                                                                                                    |              |
| 1                                                                                                    |                                                                                                    |                                                                                                    |              |
|                                                                                                    | e .<br>2)                                                                                                    |                                                                                                    |              |
| T                                                                                                    | the state of the state of the s |                                                                                                    | 2            |
| E.                                                                                                    |                                                                                                    | Field Properties                                                                                                    |              |
|                                                                                                    |                                                                                                    |                                                                                                    |              |
| General Lookup                                                                                                    |                                                                                                    |                                                                                                    |              |
| Feed State                                                                                                    | Long Britsper                                                                                                    |                                                                                                    |              |
| Format                                                                                                    | and the second second se                                                                                                    |                                                                                                    |              |
| Caption                                                                                                    | Product ID                                                                                                    |                                                                                                    |              |
| Court Tack                                                                                                    | And the state and the second of the second second sec                                                                                                    | and the second second se                                                                                                    |              |
| adding a second                                                                                                    |                                                                                                    | A field nearly can be up to the dramactions and units and up and others in the set of the near the                                                                                                    |              |
|                                                                                                    |                                                                                                    |                                                                                                    |              |
|                                                                                                    |                                                                                                    |                                                                                                    |              |
|                                                                                                    |                                                                                                    |                                                                                                    |              |
|                                                                                                    |                                                                                                    |                                                                                                    |              |
| Any and the second second second frequency of the second frequency of the second frequency of the second frequency of the second second frequency of the second second sec |                                                                                                    | 9975                                                                                                    |              |
| Desprise. To a S                                                                                                    | Denot the . Tot a strategy man and the                                                                                                    |                                                                                                    |              |
|                                                                                                    |                                                                                                    |                                                                                                    |              |

Ŧ

|   | 0 |
|---|---|
| • |   |
|   | Ō |
|   |   |
|   |   |
|   |   |
| 7 |   |

|                                                                                                    | Hoose a strength for the state of the state of the state |
|----------------------------------------------------------------------------------------------------|----------------------------------------------------------------------------------------------------|
| Data Tree<br>Automote<br>Automote<br>Automote<br>Test<br>Test<br>T |                                                                                                    |
| Muchanication<br>Texts<br>Texts<br>Text<br>Text<br>Tex                                               |                                                                                                    |
|                                                                                                    |                                                                                                    |
| The formation of the formation of the fo                                                                                                    |                                                                                                    |
|                                                                                                    |                                                                                                    |
|                                                                                                    |                                                                                                    |
|                                                                                                    |                                                                                                    |
|                                                                                                    |                                                                                                    |
|                                                                                                    |                                                                                                    |
|                                                                                                    |                                                                                                    |
|                                                                                                    |                                                                                                    |
| And<br>And<br>Supple D<br>(stable d)<br>(stable d)<br>(stab                                                                                                    |                                                                                                    |
| and the second second sec                                                                                                    |                                                                                                    |
| And<br>And<br>Supple D<br>(see the Outpleased)                                                                                                    |                                                                                                    |
| Add<br>ang Pitege<br>to center<br>Suppler ID<br>Test (to Outcase)                                                                                                    |                                                                                                    |
| Adua<br>and They<br>are the Cuence<br>Suppler ID<br>Test (to Cuence)                                                                                                    |                                                                                                    |
| and Property<br>In connects<br>Supplier II<br>For the Outproperty                                                                                                    |                                                                                                    |
| Lord Pringer<br>Torements<br>Suppler ID<br>fres (Inc. Ouplicates)                                                                                                    |                                                                                                    |
| Suppler ID<br>Yes: IN to Duptates                                                                                                    |                                                                                                    |
|                                                                                                    |                                                                                                    |
|                                                                                                    | Gress FL for ratio on feel names.                                                                                                    |
|                                                                                                    |                                                                                                    |
|                                                                                                    |                                                                                                    |
|                                                                                                    |                                                                                                    |
|                                                                                                    | ann an                                                                                                    |

# Selling

| Teleficiare Des Tree Des Tree Des Tree Des Tree Des Tree Des Tree Des Tree Number Number Number Number Number Number Number Number Number Number Number Number Number Number Number Number Number Selficiare Number Selficiare Number Selficiare Selficiare S                                                                                                    | 「「「「「」」                                                                                                    | freest Table Mechanic Held                                                                                                    |                                                                            |                                        | The substrates the ret.                 | X<br>約<br>王 |
|----------------------------------------------------------------------------------------------------|----------------------------------------------------------------------------------------------------|----------------------------------------------------------------------------------------------------|----------------------------------------------------------------------------|----------------------------------------|-----------------------------------------|-------------|
| And the second second s                                                                                                    |                                                                                                    |                                                                                                    |                                                                            |                                        |                                         |             |
| Mathematical Sciences and and a science science scienc                                                                                                    |                                                                                                    | DealTree                                                                                                    |                                                                            |                                        |                                         | *           |
| Active<br>Number<br>Number<br>Nu                                                                                                    | A STATE                                                                                                    | AutoPumber<br>Namber                                                                                                    |                                                                            |                                        |                                         |             |
| Musee<br>Noree<br>Noree | Sing Date                                                                                                    | Deterime                                                                                                    |                                                                            |                                        |                                         |             |
| Mundee<br>Nurdee<br>Nurdee<br>Nu                                                                                                    | Wing Price                                                                                                    | Number of the second second se |                                                                            |                                        |                                         |             |
| Mode<br>In Under<br>In Under                                                                                                    | and a                                                                                                    | Nrbe                                                                                                    |                                                                            |                                        |                                         |             |
| Nuclea<br>Interest<br>Interest<br>Inter                                                                                                    |                                                                                                    | Number                                                                                                    |                                                                            |                                        |                                         |             |
| Fer the contract of the contract of the contra                                                                                                    | 79                                                                                                    | Number                                                                                                    |                                                                            | 100 (100 (100 (100 (100 (100 (100 (100 | And And And And And And And And And And |             |
| And the second second s                                                                                                    | - et fan                                                                                                    | Text                                                                                                    |                                                                            |                                        |                                         |             |
| And the formation of the Conditioner of the Conditioner of the Conditi                                                                                                    | v Ance                                                                                                    | Number Number                                                                                                    |                                                                            |                                        |                                         |             |
| Number<br>Number<br>Teal<br>Teal<br>Teal<br>Selay<br>Toological<br>Teal<br>Toological<br>Teal<br>Teal<br>Teal<br>Teal<br>Teal<br>Teal<br>Teal<br>Te                                                                                                    | . 9                                                                                                    | Number 1                                                                                                    |                                                                            |                                        |                                         |             |
| The first is a first interview of the second second                                                                                                    | 10                                                                                                    | Number                                                                                                    |                                                                            |                                        |                                         |             |
| The second second secon                                                                                                    | store D                                                                                                    | Number and a subset of the subset of the sub |                                                                            |                                        |                                         | -0-100M     |
|                                                                                                    | tioner Sumane                                                                                                    | Text                                                                                                    |                                                                            |                                        |                                         |             |
| February Landon Landon La                                                                                                    |                                                                                                    |                                                                                                    |                                                                            |                                        | 1 •                                     |             |
| Fee Checkson (1996)                                                                                                    |                                                                                                    |                                                                                                    |                                                                            |                                        |                                         |             |
| and and a second and a second a                                                                                                    |                                                                                                    |                                                                                                    | Field Properties                                                           |                                        |                                         | 6           |
| Josepherent<br>Documents<br>Documents<br>Decomposed<br>Res (Decomposed)                                                                                                    | era Lookua                                                                                                    |                                                                                                    |                                                                            |                                        |                                         |             |
| Selection functions and the constraints of the constraints of the cons                                                                                                    | and and and and and a second second s | Long Officer                                                                                                    |                                                                            |                                        |                                         |             |
| Selfag Number<br>Tes Pilos Dipolicantaj                                                                                                    | 1000                                                                                                    |                                                                                                    |                                                                            |                                        |                                         |             |
|                                                                                                    | then the                                                                                                    | Selfing Number<br>Ves (No Cupticates)                                                                                                    |                                                                            |                                        |                                         |             |
|                                                                                                    | 925 m                                                                                                    |                                                                                                    | A field name can be up to 64 characters long, including spaces. Press F1.6 | or help on field names.                |                                         |             |
|                                                                                                    |                                                                                                    |                                                                                                    |                                                                            |                                        |                                         |             |
|                                                                                                    | al par                                                                                                    |                                                                                                    |                                                                            |                                        | And the                                 |             |

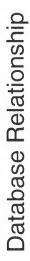

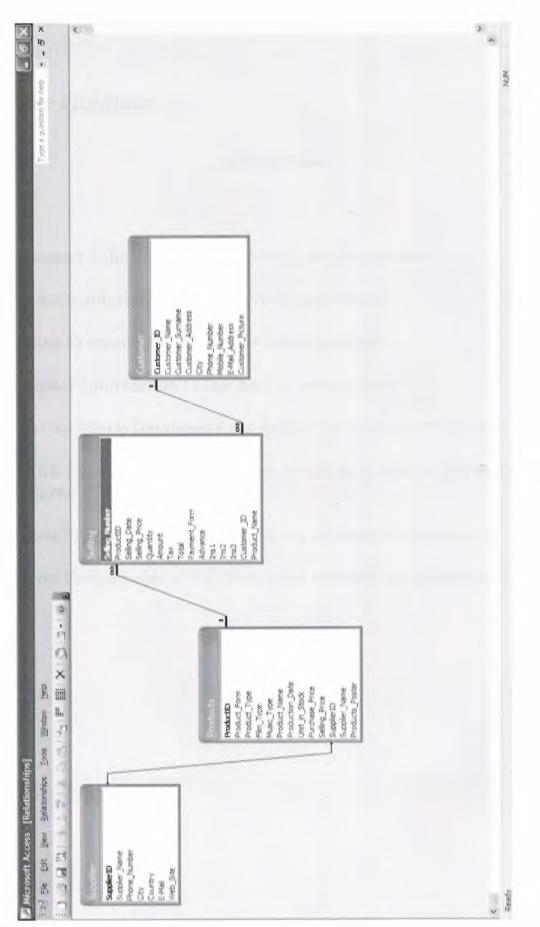

### **USER MANUAL**

### **User Guidlines :**

### **On Main Menu**

**Customer Information :** *Click here to see the customers.* 

**Products Information:** Click here to see products.

Selling Process: Click here to do selling process.

Supplier Information : Click here to see suppliers.

**Internet Movie Database:** Click here to see information movie on web.

Watch Film Trailer : Click here to see the most popular film trailer. Reports: Click here to see reports

About Programmer : Click here to see information about myself.

About Programmer : Click here to see information about my project.

**User Flow Charts :** 

Acess to Program

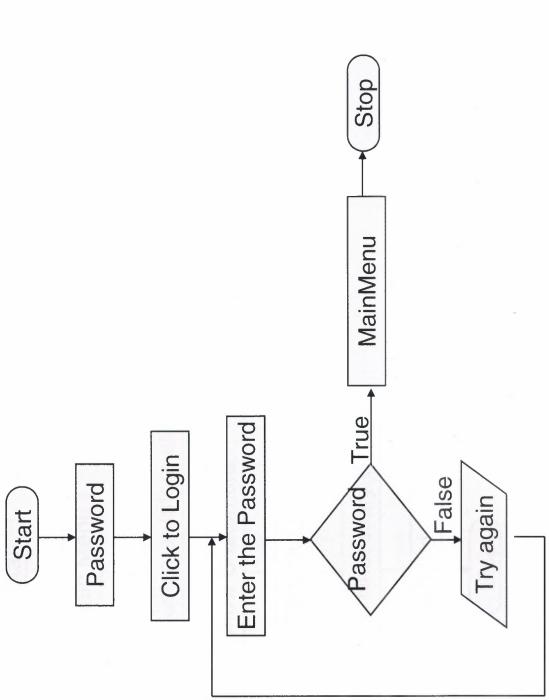

Add Customer

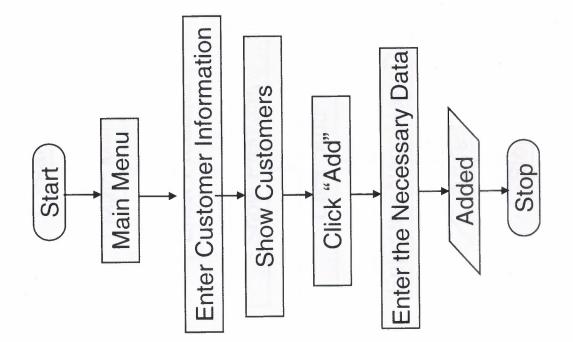

Add Product

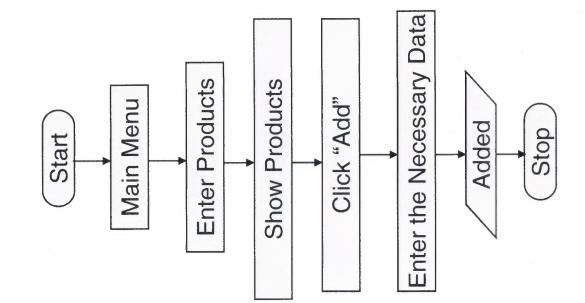

Add Supplier

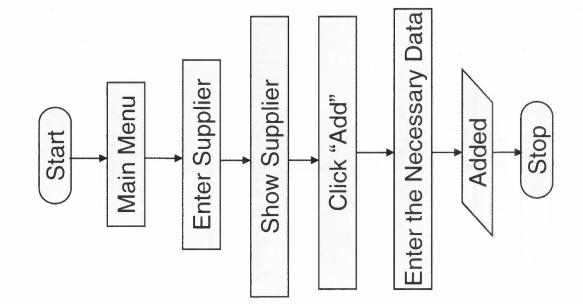

Search Products

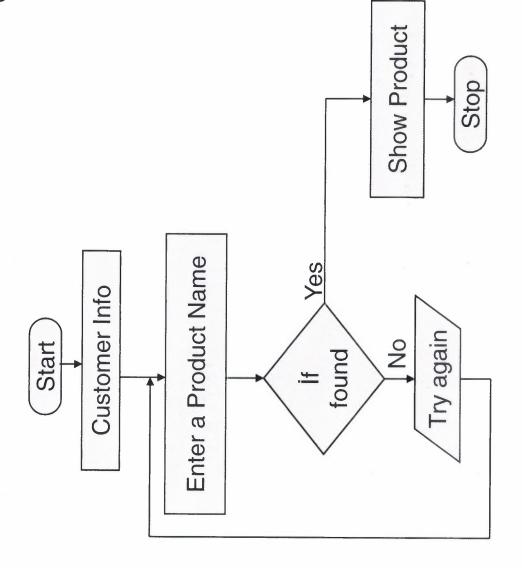

Search Supplier

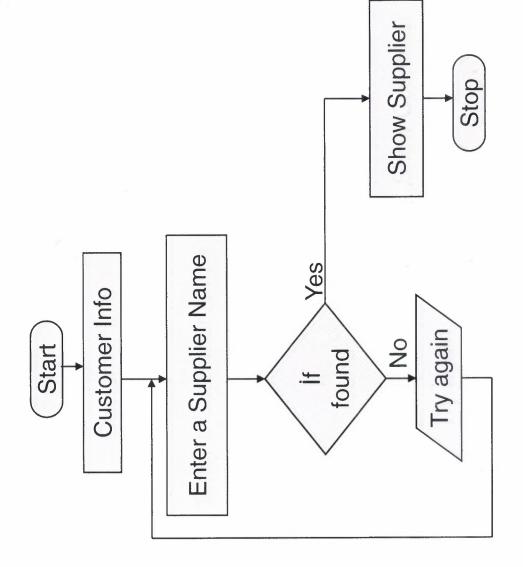

# 

Search Customer

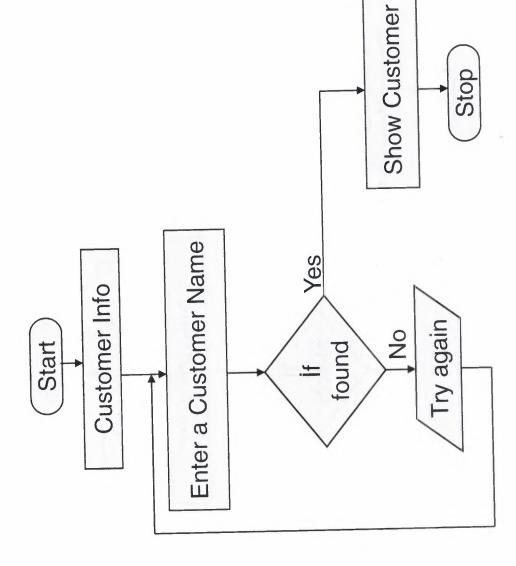

**Delete Product** 

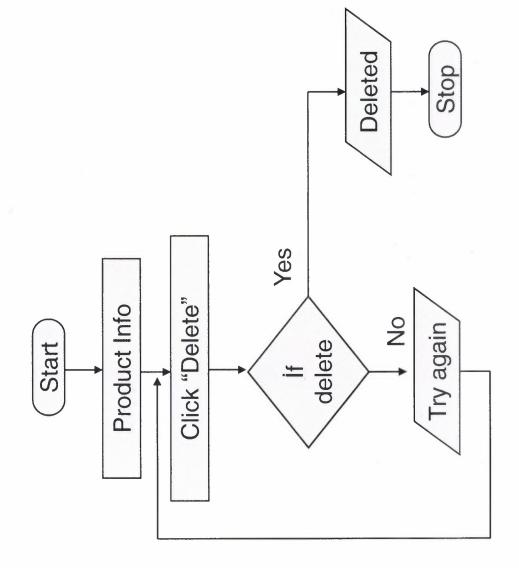

**Delete Supplier** 

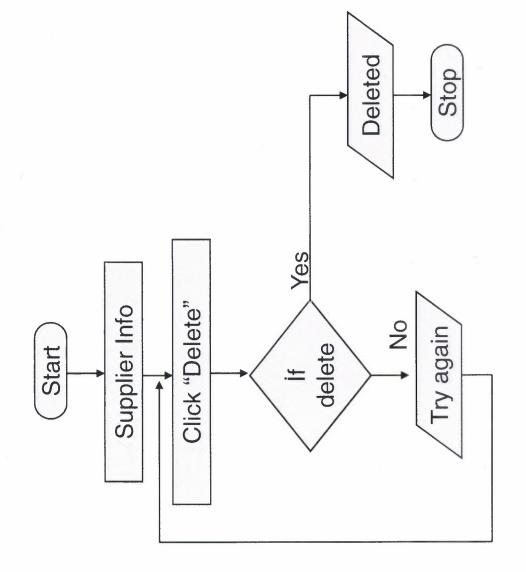

**Delete Customer** 

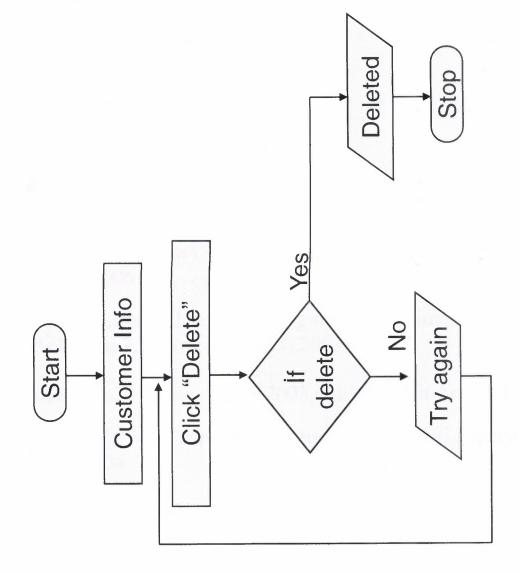

### REFERENCES

Programs: Delphi 7 Ms Access 2003 AAA Logo The Logo Creator 5.0

Web Site: www.programlama.com www.delphi3000.com www.delphiturk.com www.delphiturkiye.com www.film.gen.tr www.sinemalarim.com

Books:

BALKAN Ezel, Borlan Delphi 7.0 ,Seçkin Yayıncılık San. ve Tic. A.Ş. , Ocak-2006

PALA Zeydin,Borland Delphi 7 Uygulama Geliştirme Rehberi 34 Konuda Delphi 7,Türkmen Kitabevi,2003

PALA Zeydin,24 Derste Access 2003, Türkmen Kitabevi,2004

KURNAZ Sefer, Veri Yapıları ve Algoritma Temelleri, Papatya Yayıncılık, 2004

KÖSEOĞLU Kerem, Programcılık Mantığı, Pusula Yayınları, Temmuz-2005

### APPENDIX I

Screen Outputs:

MAIN PAGE(Figure1) CUSTOMER INFORMATION(Figure 2) PRODUCT INFORMATION (Figure 3) SUPPLIER INFORMATION (Figure 4) SELLING PROCESS (Figure 5) REPORTS (Figure 6) WATCH FILM TRAILER(Figure 7) INTERNET MOVIE DATABASE(Figure 8)

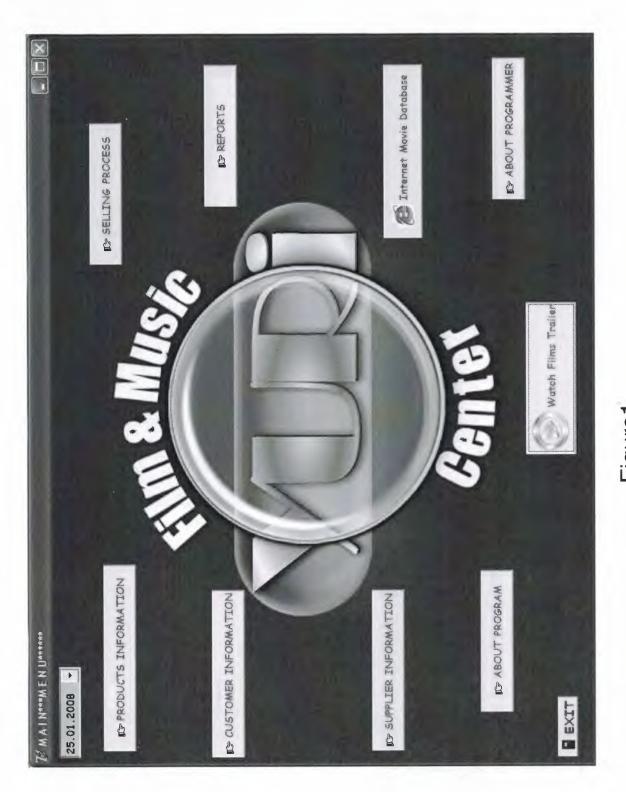

| Customer_ID Customer_Name Customer_Address City Phone_Number Mabile_Number E-1                                                                                                    |        | Mobile Number | From Number         | Chy            |                                                                                                    | T 1 0 Numer<br>751<br>751<br>751<br>751<br>751<br>761<br>761<br>761<br>761<br>761<br>761<br>761<br>76 | Clustromer Informations<br>Clustromer ID 6<br>Customer Neme 6<br>Customer Neme 6<br>City clustomer Neme 6<br>Address Number 6<br>Phone Number 67315<br>Phone Number 67315<br>Front Number 672815<br>City 64 and 672815 |
|----------------------------------------------------------------------------------------------------|--------|---------------|---------------------|----------------|----------------------------------------------------------------------------------------------------|----------------------------------------------------------------------------------------------------|----------------------------------------------------------------------------------------------------|
| 62 cem vilmaz bebek istanbul 6731281872                                                                                                    | Q5     |               | HJGF                | HGHJGD         | HJD66                                                                                                    | JHHJDGF                                                                                               | 63 asįdhajsd                                                                                                    |
| 62 cem yılmaz bebek istanbul 6731281872 6728163781                                                                                                    | 205    |               | HJGF                | HGHJGD         | HJDGG                                                                                                    | THHJDGF                                                                                               | 63 asjdhajsd                                                                                                    |
| 62 cem yılmaz bebek istanbul 6731281872 6728163781                                                                                                    | 205    |               | HJGF                | HGHJGD         | HJD66                                                                                                    | JHHUDGE                                                                                               | 63 asjdhajsd                                                                                                    |
| 62 cem ynimaz bebek istanbul 6731281872                                                                                                    | 1      |               |                     | a hard one and |                                                                                                    |                                                                                                    |                                                                                                    |
|                                                                                                    |        | 6728163781    | 6731281872          | istanbul       | bebek                                                                                                    | yrimez                                                                                                |                                                                                                    |
|                                                                                                    | 1      |               | and a second second |                |                                                                                                    |                                                                                                    |                                                                                                    |
|                                                                                                    | Long T |               |                     |                |                                                                                                    | The part                                                                                              |                                                                                                    |
|                                                                                                    |        |               |                     |                | No. of the second second second second second second second second second second second second second second se | , ok                                                                                                  | *                                                                                                    |
|                                                                                                    |        |               | 1                   |                | BEdr A.                                                                                                    | *                                                                                                    | + Next                                                                                                    |
|                                                                                                    | 1      |               |                     |                |                                                                                                    |                                                                                                    | E-Mail                                                                                                    |
|                                                                                                    |        |               |                     |                | 7                                                                                                    | 3781                                                                                                  |                                                                                                    |
| Nunber 5728163781                                                                                                    |        |               |                     |                |                                                                                                    | (872                                                                                                  |                                                                                                    |
| 57312BIST2<br>57201657751<br>57201657761                                                                                                    |        |               |                     |                |                                                                                                    |                                                                                                    |                                                                                                    |
| Inter And Statistics                                                                                                    |        |               |                     |                | Customer Surviume                                                                                               |                                                                                                    |                                                                                                    |
| tranbul<br>test<br>test<br>tes |        |               |                     |                | Search Customer                                                                                                 |                                                                                                    |                                                                                                    |
| ere juinz<br>tranbut<br>vis beek<br>a humber<br>5731231872<br>5731231872<br>5731231872<br>5731231872<br>573163731<br>573163731<br>5731731<br>5731731<br>573175555555555                   |        |               |                     |                |                                                                                                    |                                                                                                    |                                                                                                    |
| mare Name att<br>and your<br>and your<br>and the Number Statistical<br>and the Number Statistical<br>be Number Statistical<br>and the Number Statistical<br>be Number Statistical<br>be Number Statist                                                                                                    |        |               |                     |                |                                                                                                    |                                                                                                    |                                                                                                    |
| mer ID 52<br>mer ID 62<br>mer Neme<br>mer Neme<br>mer Neme<br>mer Neme<br>mer Sitter<br>mer Sitter<br>mer                                                                                                    |        |               |                     |                |                                                                                                    |                                                                                                    | Customer Informations                                                                                                    |
| mer Linformeriens<br>mer Lin E<br>mer Name<br>mer Name<br>mer Na                                                                                                    |        |               |                     |                | ALL R. M. L.                                                                                                    |                                                                                                    |                                                                                                    |
| 11.2008         nen: Information         nen: Information         nen: Information         nen: Information         nen: None         nen: None                                                                                                    | X      |               |                     |                |                                                                                                    | ATIO                                                                                                  |                                                                                                    |

| Munic Tune Product Name                                                                    | Marin Trans Baseline Massa                                                                              |                                                                        | sie Type<br>HE LORD OF THE RINGS<br>HE LORD OF THE RINGS<br>Ad Point HE | Main Type<br>The LOSD OF THE RINGS<br>THE LOSD OF THE RINGS<br>COLORIDOR RINGS<br>COLORIDOR RINGS<br>COLORIDO | Imit En Shock     26       Imit En Shock     26       Imit En Shock     26       Imit En Shock     27       Imit En Shock     27       Imit En Shock     27       Imit En Shock     27       Imit En Shock     26       Imit En Shock     27 |
|--------------------------------------------------------------------------------------------|----------------------------------------------------------------------------------------------------|------------------------------------------------------------------------|-------------------------------------------------------------------------|----------------------------------------------------------------------------------------------------|----------------------------------------------------------------------------------------------------|
| and "inner i add i "werter                                                                 |                                                                                                    | Minels Time Descript Mones                                             | Munic Time Dending Mana                                                 | Munic Tons Broduct Mess                                                                                                    | Munic Tone Breduct Mess                                                                                                    |
| 5                                                                                          | Music_1ype Product_vome                                                                                 | Music_Type Product_Nome                                                | Music_Type Product_Name                                                 | Music_Type Product_Name Production_Date Unit_in_Stock Purchase_Price Selling_Pr                                                                                                    |                                                                                                    |
| THE LORD OF THE RINGS 2003 26 19                                                           | Det Form Product_1ype Frim_1ype Product_verme<br>DVD Fantastic THE LORD OF THE RINGS                    | Music_Type Product_Nome<br>THE LORD OF THE RINGS                       | Music_Type Product_Neme<br>THE LORD OF THE RINGS                        | uet_Form Product_Type Film_Type Music_Type Product_Nome<br>DVD Fentastic THE LORD OF THE RINGS                                                                                                    | uet_Form Product_Type Film_Type Music_Type Product_Neme<br>DVD Fentastic THE LORD OF THE RINGS                                                                                                    |
| DVD Fantastic THE LORD OF THE RINGS 2003 26 19<br>NVN Uneven THE DESTINENT EVIL 2002 28 13 | UGT_FOOTUPT_TYPE FUTURE_TYPE FTOOUGT_YORNED<br>DVD Fantastic THE LORD OF THE RINGS<br>THE DESTRENT EVIL | Music_Type Product_Nome<br>THE LORD OF THE RINGS<br>THE DESTINENT EVIL | Music_Type Product_Name<br>THE LORD OF THE RINGS<br>THE DESTINENT EVIL  | uet Form Product_Type Film_Type Music_Type Product_Neme<br>DVD Fantastic THE LORD OF THE RINGS                                                                                                    | uet Form Product_Type Film_Type Music_Type Product_Nome<br>DVD Fantastic THE LORD OF THE RINGS                                                                                                    |
| DVD Fantastic THE LORD OF THE RINGS 2003 26 19                                             | Det Form Product_1ype Frim_1ype Product_verme<br>DVD Fantastic THE LORD OF THE RINGS                    | Music_Type Product_Nome<br>THE LORD OF THE RINGS                       | Music_Type Product_Neme<br>THE LORD OF THE RINGS                        | uet_Form Product_Type Film_Type Music_Type Product_Nome<br>DVD Fentastic THE LORD OF THE RINGS                                                                                                    | uet_Form Product_Type Film_Type Music_Type Product_Neme<br>DVD Fentastic THE LORD OF THE RINGS                                                                                                    |
| The Free Price 2003 26 19                                                                  | uct Form Product Type Frim_Type Music_Type Froquer_verse                                                | Music_Type Product_Nome<br>The inch of the office                      | Music_Type Product_Nome<br>The I new not the office                     | uct_Form Product_Type Film_Type   Music_Type   Product_Neme                                                                                                    | uet_Form Product_Type Film_Type   Music_Type   Product_Name                                                                                                    |
|                                                                                            | Music_1ype Product_rveme                                                                                | Music_Type Product_Nome                                                | Music_Type Product_Nome                                                 | Music_Type Product_Name                                                                                                    | Music_Type Product_Name                                                                                                    |

| 29.01.2008 +               | SUPPL-1      |               |                 | NOTIF               |                                                                                                    |             |
|----------------------------|--------------|---------------|-----------------|---------------------|----------------------------------------------------------------------------------------------------|-------------|
| Supplier Information       |              | Search        | Search Supplier |                     |                                                                                                    |             |
| Supplier ID 20             |              | Supplier Name | Name            |                     |                                                                                                    |             |
| Supplier Name DKStudios    |              |               |                 |                     |                                                                                                    | . 5.<br>11  |
| City Baston                | -            |               | 14 144          |                     | in the second second se | 4<br>3<br>9 |
| Country U.S.A -            | 1            |               |                 |                     |                                                                                                    |             |
| Phone Number 7862373726    |              |               |                 |                     |                                                                                                    |             |
| E-Mail dkstudios@info.com  |              |               |                 |                     | Find                                                                                                    |             |
| Web Site www.dkstudios.com | 1            |               |                 |                     |                                                                                                    |             |
| + Back + Next R Add        | 🖄 Edit       |               |                 |                     |                                                                                                    |             |
| √ ok                       |              |               |                 |                     |                                                                                                    |             |
| SupplierID Supplier_Name   | Phone_Number | City          | Country         | E-Mail              | Web_Site                                                                                                    | <           |
| 20 DKStudios               | 7862373726   | Boston        | U.S.A           | dkstudios@info.com  | www.dkstudios.com                                                                                                    |             |
| 21 France Film 3           | 3762381726   | Paris         | FRANCE          | info@francefilm.com | www.francefilm.com                                                                                                    | 1           |
|                            |              |               |                 |                     |                                                                                                    | >           |

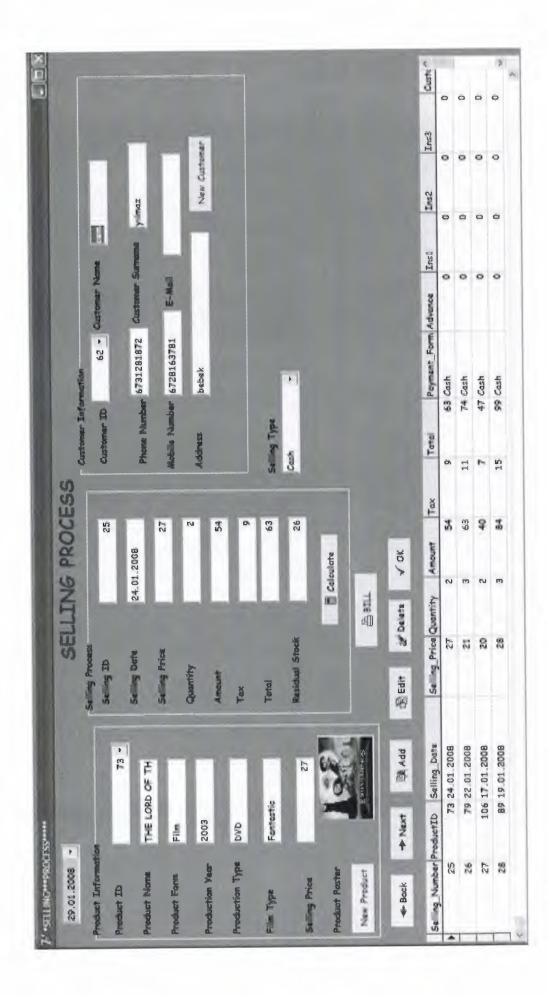

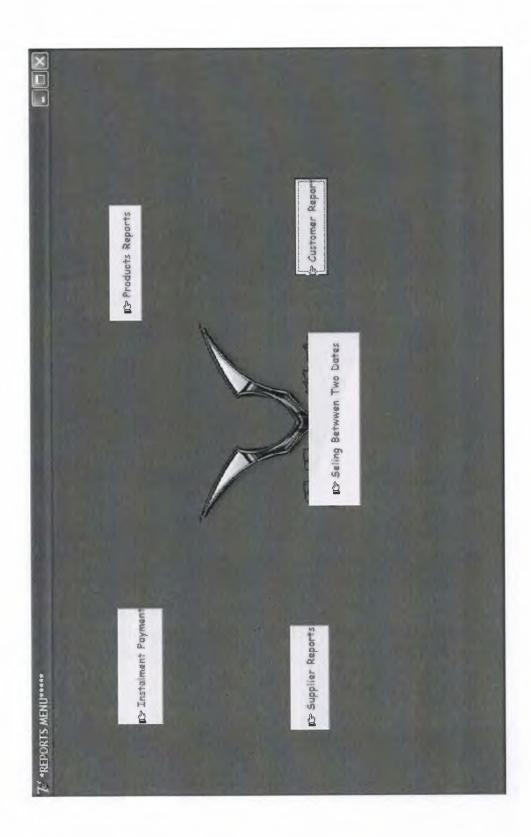

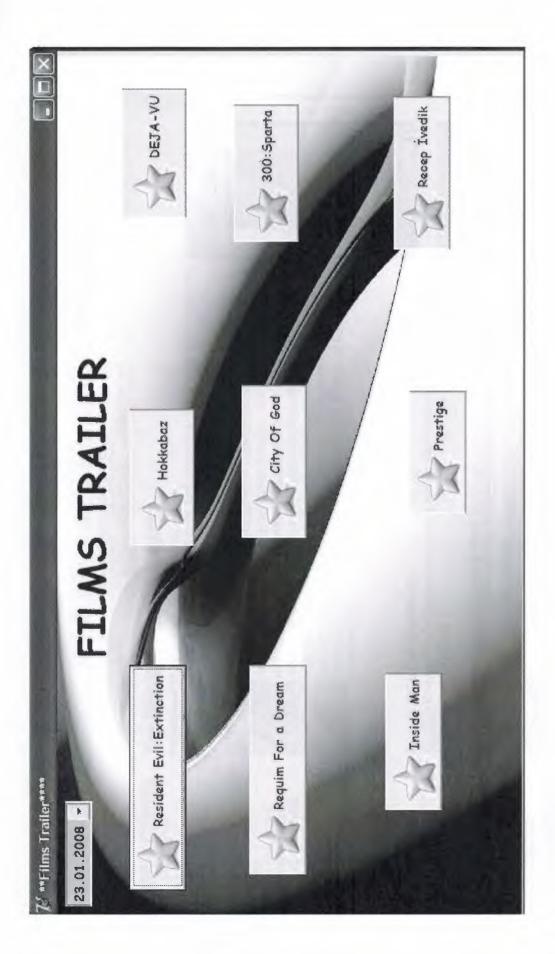

| APTO Not the second second sec | The other DSCARS W                                                                                                    | Ber State                                                                                                    | Press Room<br>Full List of Winners<br>agested by<br>The 25 January 2008:                                                                         | Carpet.<br>Carpet.<br>. Entre Section q<br>recult:<br>. Essets:<br>. Gust 3 Fars Suble<br>. Handrin Ruon na Nonn                                                                                                    |
|----------------------------------------------------------------------------------------------------|----------------------------------------------------------------------------------------------------|----------------------------------------------------------------------------------------------------|----------------------------------------------------------------------------------------------------|----------------------------------------------------------------------------------------------------|
| views work in the team of the second structures in the second second sec | The Internet Movie Database<br>Visited by over 52 million movie and TV lovers each month<br>Welcame to the Internet Movie Database, the biggest best, most awart-winning movie and TV site on the<br>planet Male MCD year from page | Screen Actors Guild Awards - Winners and Photos<br>After a Colden Globes certmony devoid of celebrities, the stars were out in ful force<br>for the <u>14th Annual Screen Actors Guild Awards</u> and we've got <u>at the photos fur</u><br>prover it including trainous scoraiset <u>Marion Cochard</u> . Take a look at the <u>red carpet</u><br>arrivals, photos from the short, and the press room <u>abstranispass</u> . Get the <u>entire let of</u><br><u>SAG interes</u> (for both film and referision), and brosh up on the nominations for the<br><u>URE Annual Academy Awards</u> , while you're at it. We've even got the nominees for<br>the <u>BAFTA awards</u> and tons more it's all in the <u>MDD Rood</u> to the <u>Oscars</u> , trough<br>to you by <u>Clane</u> . | Today's IMDb Poll Question Is:<br>Here are 10 of our highest-sated mysbary movies; which one is your favorie? (Suggested by<br>See - Eq.) (core) | MDb Snapshot New Photos and More<br>Control New Photos and More<br>Strend Attraction Read Carpet<br>Annuals New Photos Control Attraction Attraction Read Carpet<br>Annuals New Photos Control Attraction Attraction Control Annuals - Read Carpet<br>New Photos Control Attraction Attraction Control Annuals - Read Carpet<br>New Photos Control Attraction Attraction Attraction Attraction See Attraction<br>Annuals - Read Carpet<br>New Photos Control Attraction Attraction Attraction Attraction Attraction Attraction<br>Attraction Attraction Attraction Attraction Attraction Attraction Attraction Attraction Attraction Attraction Attraction Attraction<br>Attraction Attraction Attraction Attraction Attraction Attraction Attraction Attraction Attraction Attraction<br>Attraction Attraction Attracti |
| IMDB                                                                                                    | Les reserve<br>2 Tarte<br>2 Tarte<br>2 estes<br>1 cartes<br>1 cartes                                                                                                    | Convertion<br>Convertion<br>Convertion<br>Convertion                                                                                                    | ALLISER MARS-<br>HE WOOL TRE<br>HER REMARK<br>REMARK PORTOR<br>FOULS FOR<br>FOULS FOR<br>FOR HE REMARK                                           | - The Shreeks<br>Her Lin 2 The Shreeks<br>Die Suber -<br>Orrendess<br>- Lin 201<br>- Dian Mitte Dest                                                                                                    |

## #APPENDIX II# Source Codes:

## Unit1.pas(Password)

unit Unit1; interface uses Windows, Messages, SysUtils, Variants, Classes, Graphics, Controls, Forms. Dialogs, StdCtrls, Buttons, jpeg, ExtCtrls; type TForm1 = class(TForm)Edit1: TEdit; BitBtn1: TBitBtn; BitBtn2: TBitBtn; Label2: TLabel: Timer1: TTimer; Image1: TImage; procedure BitBtn1Click(Sender: TObject); procedure BitBtn2Click(Sender: TObject); procedure Timer1Timer(Sender: TObject); procedure FormCreate(Sender: TObject); procedure FormClose(Sender: TObject; var Action: TCloseAction); private { Private declarations } public { Public declarations } end; var Form1: TForm1; implementation uses Unit2; {\$R \*.dfm}

```
procedure TForm1.BitBtn1Click(Sender: TObject);
begin
if edit1.Text='uur84' then
begin
showmessage('Password Accepted');
form1.hide;
form2.show;
end
else
showmessage('WRONG PASSWORD!!!'TRY AGAIN');
end;
```

```
procedure TForm1.BitBtn2Click(Sender: TObject);
begin
close;
end;
```

```
procedure TForm1.Timer1Timer(Sender: TObject);
begin
CAPTION:=COPY(CAPTION,2,LENGTH(CAPTION)-
1)+CAPTION[1];
end;
```

```
procedure TForm1.FormCreate(Sender: TObject);
begin
form1.Caption:=('***P A S S W O R D***');
end;
```

```
procedure TForm1.FormClose(Sender: TObject; var Action:
TCloseAction);
var
x:integer;
begin
```

x:=messagedlg('Do Want to Exit to
Program',mtwarning,[mbyes,mbno],0);
if x=mrno then
action:=canone
else
end;
end;
end.

#### Unit2.pas(Main Menu)

unit Unit2;

interface

uses

Windows, Messages, SysUtils, Variants, Classes, Graphics, Controls, Forms,

Dialogs, StdCtrls, Buttons, ComCtrls, ExtCtrls, jpeg;

#### type

TForm2 = class(TForm)Label1: TLabel; BitBtn1: TBitBtn; BitBtn2: TBitBtn; BitBtn3: TBitBtn; BitBtn4: TBitBtn; BitBtn6: TBitBtn; DateTimePicker1: TDateTimePicker; Image1: TImage; Timer1: TTimer; BitBtn5: TBitBtn; BitBtn7: TBitBtn; BitBtn8: TBitBtn; BitBtn9: TBitBtn; BitBtn10: TBitBtn; procedure BitBtn1Click(Sender: TObject);

procedure BitBtn2Click(Sender: TObject); procedure BitBtn3Click(Sender: TObject); procedure BitBtn4Click(Sender: TObject); procedure BitBtn5Click(Sender: TObject); procedure BitBtn6Click(Sender: TObject); procedure FormCreate(Sender: TObject); procedure FormClose(Sender: TObject; var Action: TCloseAction); procedure Timer1Timer(Sender: TObject); procedure BitBtn7Click(Sender: TObject); procedure BitBtn8Click(Sender: TObject); procedure BitBtn9Click(Sender: TObject); procedure BitBtn10Click(Sender: TObject); private { Private declarations } public { Public declarations } end; var Form2: TForm2; implementation uses Unit3, Unit4, Unit5, Unit6, Unit7, Unit1, Unit8, Unit9, Unit10, Unit20, Unit22; {\$R \*.dfm}

procedure TForm2.BitBtn1Click(Sender: TObject); begin form2.Hide; form3.Show; end;

procedure TForm2.BitBtn2Click(Sender: TObject); begin form2.Hide; form4.show; end; procedure TForm2.BitBtn3Click(Sender: TObject); begin form2.Hide; form5.Show; end;

procedure TForm2.BitBtn4Click(Sender: TObject); begin form2.Hide; form6.show; end;

procedure TForm2.BitBtn5Click(Sender: TObject); begin form2.Hide; form7.show; end;

procedure TForm2.BitBtn6Click(Sender: TObject);
begin
form1.close;
end;

procedure TForm2.FormCreate(Sender: TObject); begin form2.Caption:=('\*\*\*M A I N\*\*\*M E N U\*\*\*'); datetimepicker1.DateTime:=now; end;

procedure TForm2.FormClose(Sender: TObject; var Action: TCloseAction);

var z:integer; begin z:=messagedlg('Do Want to Exit to Program',mtwarning,[mbyes,mbno],0); if z=mrno then action:=canone else end;

procedure TForm2.Timer1Timer(Sender: TObject); begin CAPTION:=COPY(CAPTION,2,LENGTH(CAPTION)-1)+CAPTION[1]; end;

procedure TForm2.BitBtn7Click(Sender: TObject); begin form2.hide; form8.show; end;

procedure TForm2.BitBtn8Click(Sender: TObject); begin form2.hide; form22.show; end;

procedure TForm2.BitBtn9Click(Sender: TObject); begin form2.Hide; form10.show; end; procedure TForm2.BitBtn10Click(Sender: TObject); begin form2.Hide; form20.show; end; end.

# Unit3.pas(Customer Information)

unit Unit3;

interface

uses

Windows, Messages, SysUtils, Variants, Classes, Graphics, Controls, Forms,

Dialogs, StdCtrls, Buttons, Grids, DBGrids, ExtCtrls, DBCtrls, Mask, DB,

ADODB, ComCtrls, jpeg, OleCtnrs, RpDefine, RpCon, RpConDS; type

TForm3 = class(TForm)

DateTimePicker1: TDateTimePicker;

Label8: TLabel;

OpenDialog1: TOpenDialog;

Timer1: TTimer;

Image1: TImage;

GroupBox1: TGroupBox;

Label12: TLabel;

Label1: TLabel;

Label2: TLabel;

Label3: TLabel;

Label4: TLabel;

Label5: TLabel;

Label6: TLabel;

Label7: TLabel;

Label9: TLabel;

DBEdit1: TDBEdit; DBEdit2: TDBEdit; DBEdit3: TDBEdit; DBEdit4: TDBEdit; DBEdit5: TDBEdit: DBEdit6: TDBEdit; DBEdit7: TDBEdit; DBEdit8: TDBEdit: BitBtn3: TBitBtn; BitBtn4: TBitBtn; BitBtn5: TBitBtn: BitBtn6: TBitBtn; BitBtn7: TBitBtn: BitBtn8: TBitBtn: GroupBox2: TGroupBox; DBGrid1: TDBGrid; Label10: TLabel: Edit1: TEdit: BitBtn2: TBitBtn; DBGrid2: TDBGrid: ADOConnection1: TADOConnection; ADOTable1: TADOTable; DataSource1: TDataSource: ADOQuery1: TADOQuery; DataSource2: TDataSource; procedure BitBtn1Click(Sender: TObject); procedure FormCreate(Sender: TObject); procedure FormClose(Sender: TObject; var Action: TCloseAction); procedure Timer1Timer(Sender: TObject); procedure DBEdit1Click(Sender: TObject); procedure BitBtn4Click(Sender: TObject); procedure BitBtn5Click(Sender: TObject); procedure BitBtn8Click(Sender: TObject); procedure BitBtn7Click(Sender: TObject); procedure BitBtn6Click(Sender: TObject); procedure BitBtn3Click(Sender: TObject); procedure BitBtn2Click(Sender: TObject); private

{ Private declarations }

```
public
  { Public declarations }
  end;
var
  Form3: TForm3;
implementation
  uses Unit2;
  {$R *.dfm}
```

procedure TForm3.BitBtn1Click(Sender: TObject); begin Form3.close; form2.show; end;

```
procedure TForm3.FormCreate(Sender: TObject);
begin
form3.Caption:=('***C U S T O M E R***I N F O R M A T I O
N***');
datetimepicker1.DateTime:=now;
edit1.Text:=' ';
end;
```

procedure TForm3.FormClose(Sender: TObject; var Action: TCloseAction); begin form2.Show; end;

```
procedure TForm3.Timer1Timer(Sender: TObject);
begin
CAPTION:=COPY(CAPTION,2,LENGTH(CAPTION)-
1)+CAPTION[1];
end;
```

procedure TForm3.DBEdit1Click(Sender: TObject);
begin
dbedit1.Text := intToStr(ADOTable1.RecordCount + 1);
end;

procedure TForm3.BitBtn4Click(Sender: TObject); begin adotable1.Next; end;

procedure TForm3.BitBtn5Click(Sender: TObject); begin adotable1.Prior; end;

procedure TForm3.BitBtn8Click(Sender: TObject); var a:word; begin a:=messagedlg('Do You Want to Delete This Record?',mtwarning,[mbyes,mbno],0); if a=mrYes Then adotable1.Delete; end;

```
procedure TForm3.BitBtn7Click(Sender: TObject);
begin
dbedit1.Text := intToStr(ADOTable1.RecordCount + 1);
adotable1.Insert;
end;
```

procedure TForm3.BitBtn6Click(Sender: TObject); begin

```
adotable1.Edit;
end;
procedure TForm3.BitBtn3Click(Sender: TObject);
begin
adotable1.UpdateRecord;
end;
```

```
procedure TForm3.BitBtn2Click(Sender: TObject);
begin
with adoquery1 do
    begin
        close;
        sql.Clear;
        sql.Add('select * from customer');
        sql.Add('where customer_name=""+edit1.text+"");
        execsql;
        open;
end;
end;
end;
```

## Unit4.pas(Product Information)

unit Unit4;

interface

uses

Windows, Messages, SysUtils, Variants, Classes, Graphics, Controls, Forms,

Dialogs, StdCtrls, Buttons, Grids, DBGrids, ExtCtrls, DBCtrls, Mask,

ComCtrls, DB, ADODB, jpeg;

type

TForm4 = class(TForm)

DateTimePicker1: TDateTimePicker; Image1: TImage; Label3: TLabel; Timer1: TTimer; DBImage1: TDBImage; BitBtn2: TBitBtn; OpenDialog1: TOpenDialog; GroupBox1: TGroupBox; Label5: TLabel; Label6: TLabel; Label13: TLabel; DBRadioGroup1: TDBRadioGroup; Label7: TLabel; Label9: TLabel: Label11: TLabel; GroupBox2: TGroupBox; Label1: TLabel; DBEdit4: TDBEdit; Label2: TLabel; DBEdit5: TDBEdit; Label4: TLabel: DBEdit6: TDBEdit; Label8: TLabel; Label12: TLabel; DBEdit9: TDBEdit; DBGrid1: TDBGrid; DBEdit8: TDBEdit; BitBtn3: TBitBtn; BitBtn4: TBitBtn; BitBtn5: TBitBtn; BitBtn6: TBitBtn; BitBtn7: TBitBtn; BitBtn8: TBitBtn; GroupBox3: TGroupBox; Label14: TLabel; Edit1: TEdit; DBGrid2: TDBGrid; BitBtn9: TBitBtn: ADOConnection1: TADOConnection;

ADOTable1: TADOTable; DataSource1: TDataSource; ADOQuery1: TADOQuery; DataSource2: TDataSource; DBEdit1: TDBEdit; DBComboBox1: TDBComboBox; DBComboBox2: TDBComboBox; DBEdit3: TDBEdit; DBEdit7: TDBEdit; DBComboBox3: TDBComboBox; procedure BitBtn1Click(Sender: TObject); procedure DBRadioGroup1Change(Sender: TObject); procedure FormCreate(Sender: TObject); procedure DBComboBox3Click(Sender: TObject); procedure DBComboBox3Change(Sender: TObject); procedure FormClose(Sender: TObject; var Action: TCloseAction); procedure Timer1Timer(Sender: TObject); procedure BitBtn2Click(Sender: TObject); procedure DBEdit1Click(Sender: TObject); procedure BitBtn3Click(Sender: TObject); procedure BitBtn4Click(Sender: TObject); procedure BitBtn7Click(Sender: TObject); procedure BitBtn6Click(Sender: TObject); procedure BitBtn5Click(Sender: TObject); procedure BitBtn8Click(Sender: TObject); procedure BitBtn9Click(Sender: TObject); private { Private declarations } public { Public declarations } end; var Form4: TForm4; implementation uses Unit2; {\$R \*.dfm

```
procedure TForm4.BitBtn1Click(Sender: TObject);
begin
Form4.Hide;
Form2.Show;
end;
```

```
procedure TForm4.DBRadioGroup1Change(Sender: TObject);
begin
dbcombobox2.Visible:=false;
end;
```

```
procedure TForm4.FormCreate(Sender: TObject);
begin
edit1.Text:=' ';
form4.Caption:=('***P R O D U C T S***I N F O R M A T I O
N***'):
datetimepicker1.DateTime:=now;
if dbcombobox3.Text = ('Film') then
begin
dbcombobox1.visible:=true;
dbedit7.visible:=true;
label7.Visible:=true;
dbcombobox2.visible:=false;
label9.Visible:=false;
end:
if dbcombobox3.text = ('Music') then
begin
dbcombobox1.visible:=false;
dbedit7.visible:=false;
label7.visible:=false;
dbcombobox2.visible:=true;
label9.Visible:=true;
end:
end;
```

procedure TForm4.DBComboBox3Click(Sender: TObject); begin if dbcombobox3.Text = ('Film') then begin dbcombobox1.visible:=true; dbedit7.visible:=true; dbcombobox2.visible:=false; label9.Visible:=false; label7.Visible:=true; end: if dbcombobox3.text = ('Music') then begin dbcombobox1.visible:=false; dbedit7.visible:=false; dbcombobox2.visible:=true; label9.Visible:=true; label7.visible:=false; end; end; procedure TForm4.DBComboBox3Change(Sender: TObject); begin if dbcombobox3.Text = ('Film') then begin dbcombobox1.Enabled:=true; dbedit7.Enabled:=true; dbcombobox2.Enabled:=false; label9.Enabled:=false; label11.Enabled:=true; end: if dbcombobox3.text = ('Music') then begin dbcombobox1.enabled:=false; dbedit7.enabled:=true; dbcombobox2.enabled:=true; label11.Enabled:=true; end; end;

#### procedure TForm4.FormClose(Sender: TObject; var Action: TCloseAction); begin form2.Show; end;

```
procedure TForm4.Timer1Timer(Sender: TObject);
begin
CAPTION:=COPY(CAPTION,2,LENGTH(CAPTION)-
1)+CAPTION[1];
end;
```

procedure TForm4.BitBtn2Click(Sender: TObject); begin opendialog1.execute; dbimage1.Picture.LoadFromFile(opendialog1.FileName); end;

procedure TForm4.DBEdit1Click(Sender: TObject); begin dbedit1.Text := intToStr(ADOTable1.RecordCount + 1); end;

procedure TForm4.BitBtn3Click(Sender: TObject); begin adotable1.Prior; if dbcombobox3.Text = ('Film') then begin dbcombobox1.visible:=true; dbedit7.visible:=true; label7.Visible:=true; dbcombobox2.visible:=false; label9.Visible:=false; label11.Visible:=true;

LIBRAR

end; if dbcombobox3.text = ('Music') then begin dbcombobox1.visible:=false; dbedit7.visible:=true; dbcombobox2.visible:=true; label9.Visible:=true; label7.visible:=false; end; end;

procedure TForm4.BitBtn4Click(Sender: TObject); begin adotable1.Next; if dbcombobox3.Text = ('Film') then begin dbcombobox1.visible:=true; dbedit7.visible:=true; label7.Visible:=true; dbcombobox2.visible:=false; label9.Visible:=false; label11.Visible:=true; end: if dbcombobox3.text = ('Music') then begin dbcombobox1.visible:=false; dbedit7.visible:=true; dbcombobox2.visible:=true; label9.Visible:=true; label7.visible:=false; end; end:

procedure TForm4.BitBtn7Click(Sender: TObject); var e:word; begin e:=messagedlg('Do You Want to Delete This Record?',mtwarning,[mbyes,mbno],0); if e=mrYes Then adotable1.Delete; end;

procedure TForm4.BitBtn6Click(Sender: TObject); begin adotable1.Insert; dbedit1.Text := intToStr(ADOTable1.RecordCount + 1); end;

procedure TForm4.BitBtn5Click(Sender: TObject);
begin
adotable1.Edit;
end;

procedure TForm4.BitBtn8Click(Sender: TObject);
begin
adotable1.UpdateRecord;
end;

```
procedure TForm4.BitBtn9Click(Sender: TObject);
begin
with adoquery1 do
begin
close;
sql.Clear;
sql.Add('select * from products');
sql.Add('where product_name='''+edit1.text+'''');
execsql;
open;
end;
end;
```

end.

### Unit5.pas(Selling Process)

unit Unit5; interface

uses

Windows, Messages, SysUtils, Variants, Classes, Graphics, Controls, Forms, Dialogs, StdCtrls, Buttons, DBCtrls, Grids, DBGrids, ExtCtrls, Mask, DB, ADODB, ComCtrls, jpeg; type TForm5 = class(TForm)Label1: TLabel; GroupBox1: TGroupBox; Label2: TLabel; Label3: TLabel; DBEdit1: TDBEdit; Label4: TLabel; DBEdit3: TDBEdit; DBEdit4: TDBEdit; DBEdit5: TDBEdit; Label5: TLabel; Label6: TLabel: Label7: TLabel; Label8: TLabel; GroupBox2: TGroupBox; Label9: TLabel; Label10: TLabel: Label11: TLabel; DBEdit9: TDBEdit; DBEdit11: TDBEdit; Label13: TLabel;

Label14: TLabel; Label15: TLabel: Label18: TLabel; GroupBox3: TGroupBox; Label19: TLabel: DBEdit13: TDBEdit; Label20: TLabel; DBEdit14: TDBEdit; Label21: TLabel; Label22: TLabel: Label23: TLabel; Label24: TLabel; Label25: TLabel; Label26: TLabel; DBEdit15: TDBEdit; DBEdit16: TDBEdit; DBEdit17: TDBEdit; DBEdit18: TDBEdit; DBEdit19: TDBEdit; ADOConnection1: TADOConnection; ADOTable1: TADOTable; DataSource1: TDataSource: DBEdit8: TDBEdit; DBEdit21: TDBEdit; DBImage1: TDBImage; Label12: TLabel; BitBtn2: TBitBtn: Timer1: TTimer; DBEdit12: TDBEdit; Label27: TLabel; BitBtn1: TBitBtn: DateTimePicker1: TDateTimePicker; BitBtn3: TBitBtn; DBEdit2: TDBEdit; DBLookupComboBox2: TDBLookupComboBox; DBEdit7: TDBEdit; DBLookupComboBox1: TDBLookupComboBox; DBGrid1: TDBGrid; BitBtn4: TBitBtn:

BitBtn5: TBitBtn: BitBtn6: TBitBtn: BitBtn7: TBitBtn; BitBtn8: TBitBtn; BitBtn9: TBitBtn: BitBtn10: TBitBtn; DBEdit6: TDBEdit; GroupBox5: TGroupBox; DBEdit10: TDBEdit; Label16: TLabel: BitBtn11: TBitBtn; BitBtn12: TBitBtn; DBEdit20: TDBEdit; DBEdit22: TDBEdit: DBEdit23: TDBEdit; Label17: TLabel; Label28: TLabel; Label29: TLabel; ADOTable2: TADOTable; DataSource2: TDataSource; DataSource3: TDataSource: ADOTable3: TADOTable: GroupBox4: TGroupBox; RadioButton1: TRadioButton; RadioButton2: TRadioButton; procedure BitBtn1Click(Sender: TObject); procedure FormCreate(Sender: TObject); procedure BitBtn2Click(Sender: TObject); procedure Timer1Timer(Sender: TObject); procedure FormClose(Sender: TObject; var Action: TCloseAction); procedure DBEdit13Click(Sender: TObject); procedure DateTimePicker1Change(Sender: TObject); procedure BitBtn3Click(Sender: TObject); procedure BitBtn4Click(Sender: TObject); procedure BitBtn5Click(Sender: TObject); procedure BitBtn7Click(Sender: TObject); procedure BitBtn6Click(Sender: TObject); procedure BitBtn8Click(Sender: TObject); procedure BitBtn9Click(Sender: TObject);

procedure BitBtn10Click(Sender: TObject); procedure RadioButton2Click(Sender: TObject); procedure RadioButton1Click(Sender: TObject); procedure BitBtn11Click(Sender: TObject); procedure BitBtn12Click(Sender: TObject);

#### private

{ Private declarations } public { Public declarations } end;

#### var

Form5: TForm5; implementation uses Unit2, Unit4, Unit3, Unit21; {\$R \*.dfm}

procedure TForm5.BitBtn1Click(Sender: TObject); begin form5.Hide; form3.show; end;

procedure TForm5.FormCreate(Sender: TObject); begin groupbox5.Visible:=false; form5.Caption:=('\*\*\*SELLING\*\*\*PROCESS\*\*\*'); datetimepicker1.DateTime:=now; end;

procedure TForm5.BitBtn2Click(Sender: TObject); var vergi:integer; sayi:real; begin

```
dbedit17.Text:=inttostr(strtoint(dbedit16.Text)*strtoint(dbedit15.Text)
);
sayi:=strtoint(dbedit17.Text)*0.18;
vergi:= trunc(sayi);
dbedit18.text:=inttostr(vergi);
dbedit19.text:=inttostr(strtoint(dbedit17.text)+vergi);
form4.adotable1.Edit;
form4.adotable1.UpdateRecord;
form4.dbedit6.Text:=intToStr(strToint(form4.dbedit6.text)-
strToint(dbedit16.text));
form4.adotable1.post;
if strtoint(dbedit12.Text) < 3 then
showmessage(' Warnning!!!! Critical Stock Level ');
end;</pre>
```

```
procedure TForm5.Timer1Timer(Sender: TObject);
begin
CAPTION:=COPY(CAPTION,2,LENGTH(CAPTION)-
1)+CAPTION[1];
end;
```

procedure TForm5.FormClose(Sender: TObject; var Action: TCloseAction); begin form2.Show; end;

```
procedure TForm5.DBEdit13Click(Sender: TObject);
begin
dbedit13.Text := intToStr(ADOTable1.RecordCount + 1);
end;
```

procedure TForm5.DateTimePicker1Change(Sender: TObject);
begin
dbedit14.Text:=datetostr(datetimepicker1.Date);

end;

procedure TForm5.BitBtn3Click(Sender: TObject); begin form5.Hide; form4.show; end;

procedure TForm5.BitBtn4Click(Sender: TObject); begin adotable1.Prior; end;

procedure TForm5.BitBtn5Click(Sender: TObject);
begin
adotable1.Next;
end;

procedure TForm5.BitBtn7Click(Sender: TObject);
begin
adotable1.Insert;
end;

procedure TForm5.BitBtn6Click(Sender: TObject); var e:word; begin e:=messagedlg('Do You Want to Delete This Record?',mtwarning,[mbyes,mbno],0); if e=mrYes Then adotable1.Delete; end;

procedure TForm5.BitBtn8Click(Sender: TObject);

59

begin adotable1.Edit; end;

procedure TForm5.BitBtn9Click(Sender: TObject); begin adotable1.UpdateRecord; end;

procedure TForm5.BitBtn10Click(Sender: TObject); begin form21.show; end;

procedure TForm5.RadioButton2Click(Sender: TObject); begin groupbox5.Visible:=true; end;

```
procedure TForm5.RadioButton1Click(Sender: TObject);
begin
groupbox5.Visible:=false;
end;
```

```
procedure TForm5.BitBtn11Click(Sender: TObject);
var
x,y,z,a:integer;
begin
dbedit23.Visible:=false;
x:=strtoint(dbedit19.Text);
y:=strtoint(dbedit10.Text);
z:=x-y;
a:=z div 2;
dbedit20.Text:=inttostr(a);
```

```
dbedit22.Text:=inttostr(a);
end;
```

procedure TForm5.BitBtn12Click(Sender: TObject); var x,y,z,a:integer; begin dbedit23.Visible:=false; x:=strtoint(dbedit19.Text); y:=strtoint(dbedit10.Text); z:=x-y; a:=z div 2; dbedit20.Text:=inttostr(a); dbedit22.Text:=inttostr(a); dbedit23.Text:=inttostr(a);

```
end.
```

# Unit6.pas(Supplier Information)

unit Unit6; interface uses Windows, Messages, SysUtils, Variants, Classes, Graphics, Controls, Forms, Dialogs, StdCtrls, Buttons, Grids, DBGrids, DBCtrls, ExtCtrls, Mask, DB, ADODB, ComCtrls, jpeg; type TForm6 = class(TForm) DateTimePicker1: TDateTimePicker; Image1: TImage; Label1: TLabel; Timer1: TTimer; GroupBox1: TGroupBox; Label2: TLabel; Label3: TLabel; DBEdit2: TDBEdit; DBComboBox1: TDBComboBox; Label5: TLabel; Label10: TLabel; DBEdit3: TDBEdit; DBEdit4: TDBEdit; DBEdit5: TDBEdit; DBEdit6: TDBEdit; Label4: TLabel; Label6: TLabel; Label7: TLabel; DBGrid1: TDBGrid; BitBtn2: TBitBtn; BitBtn3: TBitBtn; BitBtn4: TBitBtn; BitBtn5: TBitBtn; BitBtn6: TBitBtn; BitBtn7: TBitBtn; GroupBox2: TGroupBox; Edit1: TEdit; Label9: TLabel; DBGrid2: TDBGrid; BitBtn8: TBitBtn; DataSource1: TDataSource; ADOConnection1: TADOConnection; ADOTable1: TADOTable; ADOQuery1: TADOQuery; DataSource2: TDataSource; DBComboBox2: TDBComboBox; procedure BitBtn1Click(Sender: TObject); procedure FormCreate(Sender: TObject); procedure FormClose(Sender: TObject; var Action: TCloseAction); procedure Timer1Timer(Sender: TObject); procedure BitBtn2Click(Sender: TObject); procedure BitBtn3Click(Sender: TObject);

procedure BitBtn4Click(Sender: TObject); procedure BitBtn5Click(Sender: TObject); procedure BitBtn6Click(Sender: TObject); procedure BitBtn7Click(Sender: TObject); procedure BitBtn8Click(Sender: TObject); private { Private declarations } public { Public declarations } end; var Form6: TForm6; implementation uses Unit2; {\$R \*.dfm} procedure TForm6.BitBtn1Click(Sender: TObject); begin form6.Hide; form2.show; end; procedure TForm6.FormCreate(Sender: TObject); begin datetimepicker1.DateTime:=now; FORM6.Caption:=('\*\*\*S U P P L I E R\*\*\*I N F O R M A T I O N\*\*\*'); edit1.Text:=' ';

end;

procedure TForm6.FormClose(Sender: TObject; var Action: TCloseAction); begin form2.Show; end;

```
procedure TForm6.Timer1Timer(Sender: TObject);
begin
CAPTION:=COPY(CAPTION,2,LENGTH(CAPTION)-
1)+CAPTION[1];
end;
```

procedure TForm6.BitBtn2Click(Sender: TObject); begin adotable1.Prior; end;

procedure TForm6.BitBtn3Click(Sender: TObject); begin adotable1.Next; end;

```
procedure TForm6.BitBtn4Click(Sender: TObject);
begin
dbcombobox2.Text := intToStr(ADOTable1.RecordCount + 1);
adotable1.Insert;
end;
```

```
procedure TForm6.BitBtn5Click(Sender: TObject);
var
l:word;
begin
l:=messagedlg('Do You Want to Delete This
Record?',mtwarning,[mbyes,mbno],0);
if l=mrYes Then
adotable1.Delete;
end;
```

procedure TForm6.BitBtn6Click(Sender: TObject); begin adotable1.Edit; end;

procedure TForm6.BitBtn7Click(Sender: TObject); begin adotable1.UpdateRecord; end;

```
procedure TForm6.BitBtn8Click(Sender: TObject);
begin
with adoquery1 do
    begin
        close;
        sql.Clear;
        sql.Add('select * from supplier');
        sql.Add('where supplier_name=""+edit1.text+"");
        execsql;
        open;
end;
end;
end;
```

## Unit7.pas(About Program)

unit Unit7;

interface

uses

Windows, Messages, SysUtils, Variants, Classes, Graphics, Controls, Forms,

Dialogs, DB, ADODB, ComCtrls, StdCtrls, DBCtrls, ExtCtrls,

Mask, Buttons,

Grids, DBGrids, jpeg;

type

TForm7 = class(TForm)Memo1: TMemo; Timer1: TTimer; Label1: TLabel; procedure BitBtn1Click(Sender: TObject); procedure Timer1Timer(Sender: TObject); procedure FormCreate(Sender: TObject); procedure FormClose(Sender: TObject; var Action: TCloseAction); private { Private declarations } public { Public declarations } end; var Form7: TForm7; implementation uses Unit2, Unit8;  $\{$  **R** \*.dfm $\}$ 

procedure TForm7.BitBtn1Click(Sender: TObject); begin Form7.Hide; form2.show; end;

procedure TForm7.Timer1Timer(Sender: TObject); begin CAPTION:=COPY(CAPTION,2,LENGTH(CAPTION)-1)+CAPTION[1]; end;

procedure TForm7.FormCreate(Sender: TObject);

begin FORM7.Caption:=('\*\*\*A B O U T\*\*\*P R O G R A M \*\*\*'); end;

procedure TForm7.FormClose(Sender: TObject; var Action: TCloseAction); begin form2.Show; end; end.

# Unit8.pas(About Programmer)

unit Unit8; interface uses Windows, Messages, SysUtils, Variants, Classes, Graphics, Controls, Forms. Dialogs, StdCtrls, jpeg, ExtCtrls, Buttons, ComCtrls; type TForm8 = class(TForm)Label1: TLabel; Image1: TImage; Memo2: TMemo; Timer1: TTimer; procedure BitBtn1Click(Sender: TObject); procedure FormCreate(Sender: TObject); procedure Timer1Timer(Sender: TObject); procedure FormClose(Sender: TObject; var Action: TCloseAction); private { Private declarations } public { Public declarations }

```
end;
var
Form8: TForm8;
implementation
uses Unit2;
{$R *.dfm}
```

```
procedure TForm8.BitBtn1Click(Sender: TObject);
begin
form8.Hide;;
form2.Show;
end;
```

```
procedure TForm8.FormCreate(Sender: TObject);
begin
FORM8.Caption:=('***A B O U T***P R O G R A M M E R***');
end;
```

```
procedure TForm8.Timer1Timer(Sender: TObject);
begin
CAPTION:=COPY(CAPTION,2,LENGTH(CAPTION)-
1)+CAPTION[1];
end;
```

procedure TForm8.FormClose(Sender: TObject; var Action: TCloseAction); begin form2.Show; end; end.

# Unit9.pas(Instalment Process)

unit Unit9;

interface

uses

Windows, Messages, SysUtils, Variants, Classes, Graphics, Controls, Forms,

Dialogs, StdCtrls, Buttons, Grids, DBGrids, DB, DBTables, RpRave, RpDefine, RpCon, RpConDS, ADODB, ExtCtrls, Mask, DBCtrls, ComCtrls;

type

TForm9 = class(TForm)DBGrid1: TDBGrid; Image1: TImage; Label1: TLabel; Label2: TLabel; Label3: TLabel; Label4: TLabel; Label5: TLabel; GroupBox1: TGroupBox; Label6: TLabel; Label7: TLabel; Label8: TLabel; Edit1: TEdit; Edit2: TEdit; Edit3: TEdit; BitBtn7: TBitBtn; BitBtn8: TBitBtn; BitBtn9: TBitBtn; BitBtn1: TBitBtn: BitBtn2: TBitBtn; BitBtn3: TBitBtn; BitBtn4: TBitBtn; BitBtn5: TBitBtn; BitBtn6: TBitBtn; DBEdit1: TDBEdit; DBEdit2: TDBEdit; DBEdit3: TDBEdit;

DBEdit4: TDBEdit; DBEdit5: TDBEdit; DataSource1: TDataSource; ADOConnection1: TADOConnection; ADOTable1: TADOTable; timer1: TTimer; DBEdit6: TDBEdit; DBEdit7: TDBEdit; DBEdit8: TDBEdit: DateTimePicker1: TDateTimePicker; procedure BitBtn1Click(Sender: TObject); procedure BitBtn2Click(Sender: TObject); procedure BitBtn3Click(Sender: TObject); procedure BitBtn4Click(Sender: TObject); procedure BitBtn5Click(Sender: TObject); procedure timer1Timer(Sender: TObject); procedure FormCreate(Sender: TObject); procedure FormClose(Sender: TObject; var Action: TCloseAction); procedure BitBtn7Click(Sender: TObject); procedure BitBtn8Click(Sender: TObject); procedure BitBtn9Click(Sender: TObject);

private

{ Private declarations } public { Public declarations } end; var Form9: TForm9;

implementation
uses Unit3, Unit2, Unit7;
{\$R \*.dfm}

procedure TForm9.BitBtn1Click(Sender: TObject); begin adotable1.Prior; end; procedure TForm9.BitBtn2Click(Sender: TObject);
begin
adotable1.Next;
end;

procedure TForm9.BitBtn3Click(Sender: TObject); begin adotable1.Edit; end;

procedure TForm9.BitBtn4Click(Sender: TObject); var e:word; begin e:=messagedlg('Do You Want to Delete This Record?',mtwarning,[mbyes,mbno],0); if e=mrYes Then adotable1.Delete; end;

procedure TForm9.BitBtn5Click(Sender: TObject); begin adotable1.UpdateRecord; end;

procedure TForm9.timer1Timer(Sender: TObject); begin CAPTION:=COPY(CAPTION,2,LENGTH(CAPTION)-1)+CAPTION[1]; end;

# procedure TForm9.FormCreate(Sender: TObject);

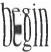

```
form3.Caption:=('***INSTALMENT***PROCESS***');
dbedit6.Visible:=false;
dbedit7.Visible:=false;
edit1.Text:=";
edit2.Text:=";
edit3.Text:=";
end;
```

procedure TForm9.FormClose(Sender: TObject; var Action: TCloseAction); begin form2.show; end;

```
procedure TForm9.BitBtn7Click(Sender: TObject);
var
x,y,z:integer;
a:word;
begin
x:=strtoint(edit1.text);
z:=strtoint(dbedit6.Text);
if x=z then
begin
y:=0;
form9.ADOTable1.Edit;
   form9.ADOTable1.UpdateRecord;
   form9.Edit1.Text:='Instalment Paid';
   form9.DBEdit5.Text:=inttostr(y);
   form9.ADOTable1.Post;
   end
   else
   a:=messagedlg('Instalment Amount Wrong',mterror,[mbok],0);
   edit1.SetFocus;
end:
```

```
procedure TForm9.BitBtn8Click(Sender: TObject);
var
x,y,z:integer;
a:word;
begin
x:=strtoint(edit2.text);
z:=strtoint(dbedit7.Text);
if x=z then
begin
y:=0;
form9.ADOTable1.Edit;
   form9.ADOTable1.UpdateRecord;
   form9.Edit1.Text:='Instalment Paid';
   form9.DBEdit7.Text:=inttostr(y);
   form9.ADOTable1.Post;
   end
   else
   a:=messagedlg('Instalment Amount Wrong',mterror,[mbok],0);
   edit1.SetFocus;
end:
procedure TForm9.BitBtn9Click(Sender: TObject);
var
x,y,z:integer;
a:word;
begin
x:=strtoint(edit3.text);
z:=strtoint(dbedit8.Text);
if x=z then
begin
y:=0;
form9.ADOTable1.Edit:
   form9.ADOTable1.UpdateRecord;
    form9.Edit1.Text:='Instalment Paid';
   form9.DBEdit8.Text:=inttostr(y);
   form9.ADOTable1.Post;
```

end

else

a:=messagedlg('Instalment Amount Wrong',mterror,[mbok],0); edit1.SetFocus;

end;

end.

## Unit10.pas(Films Trailer)

unit Unit10;

interface

uses

Windows, Messages, SysUtils, Variants, Classes, Graphics, Controls, Forms,

Dialogs, StdCtrls, Buttons, ExtCtrls, jpeg, ComCtrls;

type

TForm10 = class(TForm)Timer1: TTimer; Image1: TImage; BitBtn3: TBitBtn; BitBtn1: TBitBtn; BitBtn7: TBitBtn: BitBtn5: TBitBtn; BitBtn8: TBitBtn; BitBtn6: TBitBtn; BitBtn2: TBitBtn; BitBtn4: TBitBtn; Label1: TLabel; DateTimePicker1: TDateTimePicker; BitBtn10: TBitBtn; procedure BitBtn1Click(Sender: TObject); procedure FormClose(Sender: TObject; var Action: TCloseAction); procedure BitBtn2Click(Sender: TObject); procedure BitBtn3Click(Sender: TObject);

procedure FormCreate(Sender: TObject); procedure Timer1Timer(Sender: TObject); procedure BitBtn4Click(Sender: TObject); procedure BitBtn6Click(Sender: TObject); procedure BitBtn5Click(Sender: TObject); procedure BitBtn7Click(Sender: TObject); procedure BitBtn8Click(Sender: TObject); procedure BitBtn9Click(Sender: TObject); procedure BitBtn10Click(Sender: TObject); private { Private declarations } public { Public declarations } end: var Form10: TForm10; implementation uses Unit11, Unit2, Unit12, Unit13, Unit14, Unit15, Unit16, Unit17, Unit18, Unit19, Unit22; {\$R \*.dfm}

procedure TForm10.BitBtn1Click(Sender: TObject);
begin
form10.Hide;
form11.show;
end;

procedure TForm10.FormClose(Sender: TObject; var Action: TCloseAction); begin form2.show; end;

procedure TForm10.BitBtn2Click(Sender: TObject); begin

form10.Hide; form12.show; end;

procedure TForm10.BitBtn3Click(Sender: TObject); begin form10.Hide; form13.show; end;

procedure TForm10.FormCreate(Sender: TObject);
begin
form10.Caption:=('\*\*\*Films Trailer\*\*\*');
end;

procedure TForm10.Timer1Timer(Sender: TObject); begin CAPTION:=COPY(CAPTION,2,LENGTH(CAPTION)-1)+CAPTION[1]; end;

procedure TForm10.BitBtn4Click(Sender: TObject); begin form10.Hide; form14.show; end;

procedure TForm10.BitBtn6Click(Sender: TObject); begin form10.Hide; form15.show; end;

procedure TForm10.BitBtn5Click(Sender: TObject);

76

begin form10.Hide; form16.show; end;

procedure TForm10.BitBtn7Click(Sender: TObject); begin form10.Hide; form17.show; end;

procedure TForm10.BitBtn8Click(Sender: TObject); begin form10.Hide; form18.show; end;

procedure TForm10.BitBtn9Click(Sender: TObject); begin form10.Hide; form22.show end;

procedure TForm10.BitBtn10Click(Sender: TObject); begin form10.hide; form19.show; end; end.

## Unit11.pas(Requim for a Dream)

```
unit Unit11;
interface
uses
 Windows, Messages, SysUtils, Variants, Classes, Graphics, Controls,
Forms.
 Dialogs, OleCtrls, WMPLib_TLB, ExtCtrls;
type
 TForm11 = class(TForm)
  WindowsMediaPlayer1: TWindowsMediaPlayer;
  Timer1: TTimer;
  procedure FormClose(Sender: TObject; var Action: TCloseAction);
  procedure Timer1Timer(Sender: TObject);
  procedure FormCreate(Sender: TObject);
 private
  { Private declarations }
 public
   { Public declarations }
 end:
var
 Form11: TForm11;
implementation
uses Unit10;
 {$R *.dfm}
```

procedure TForm11.FormClose(Sender: TObject; var Action: TCloseAction); begin form10.show; end;

procedure TForm11.Timer1Timer(Sender: TObject); begin CAPTION:=COPY(CAPTION,2,LENGTH(CAPTION)-1)+CAPTION[1]; end; procedure TForm11.FormCreate(Sender: TObject);
begin
form11.Caption:=('\*\*\*Requim For A Dream\*\*\*');
end;
end.

## Unit12.pas(Deja-Vu)

unit Unit12;

interfac

uses

Windows, Messages, SysUtils, Variants, Classes, Graphics, Controls, Forms,

Dialogs, OleCtrls, WMPLib\_TLB, ExtCtrls;

type

TForm12 = class(TForm)

WindowsMediaPlayer1: TWindowsMediaPlayer;

Timer1: TTimer;

procedure FormClose(Sender: TObject; var Action: TCloseAction);
procedure Timer1Timer(Sender: TObject);

procedure FormCreate(Sender: TObject);

private

{ Private declarations } public

{ Public declarations } end;

#### var

Form12: TForm12;

implementation
uses Unit10;
{\$R \*.dfm}

```
procedure TForm12.FormClose(Sender: TObject; var Action:
TCloseAction);
begin
form10.show;
end;
```

```
procedure TForm12.Timer1Timer(Sender: TObject);
begin
CAPTION:=COPY(CAPTION,2,LENGTH(CAPTION)-
1)+CAPTION[1];
end;
```

```
procedure TForm12.FormCreate(Sender: TObject);
begin
form12.Caption:=('***DEJA-VU***');
end;
end.
```

## Unit13.pas(Resident Evil:Extinction)

unit Unit13;

interface

uses

Windows, Messages, SysUtils, Variants, Classes, Graphics, Controls, Forms,

Dialogs, OleCtrls, WMPLib\_TLB, ExtCtrls;

type

TForm13 = class(TForm)

WindowsMediaPlayer1: TWindowsMediaPlayer;

Timer1: TTimer;

procedure FormClose(Sender: TObject; var Action: TCloseAction);

```
procedure Timer1Timer(Sender: TObject);
procedure FormCreate(Sender: TObject);
private
{ Private declarations }
public
{ Public declarations }
end;
var
Form13: TForm13;
implementation
uses Unit10;
{$R *.dfm}
```

```
procedure TForm13.FormClose(Sender: TObject; var Action:
TCloseAction);
begin
form10.show;
end;
```

```
procedure TForm13.Timer1Timer(Sender: TObject);
begin
CAPTION:=COPY(CAPTION,2,LENGTH(CAPTION)-
1)+CAPTION[1];
end;
```

```
procedure TForm13.FormCreate(Sender: TObject);
begin
form13.Caption:=('***Resident Evil:Extinction***');
end;
end.
```

## Unit13.pas(Recep İvedik)

unit Unit14;

interface

uses

Windows, Messages, SysUtils, Variants, Classes, Graphics, Controls, Forms,

Dialogs, ExtCtrls, OleCtrls, WMPLib\_TLB;

type

TForm14 = class(TForm)

WindowsMediaPlayer1: TWindowsMediaPlayer;

Timer1: TTimer;

procedure FormClose(Sender: TObject; var Action: TCloseAction);

procedure Timer1Timer(Sender: TObject);

procedure FormCreate(Sender: TObject);

private

{ Private declarations }

public

{ Public declarations }

#### end; var

Form14: TForm14;

implementation uses Unit10;

 $\int \mathbf{P} * dfm$ 

 $\{R *.dfm\}$ 

procedure TForm14.FormClose(Sender: TObject; var Action: TCloseAction); begin form10.show; end;

procedure TForm14.Timer1Timer(Sender: TObject); begin CAPTION:=COPY(CAPTION,2,LENGTH(CAPTION)-1)+CAPTION[1]; end;

procedure TForm14.FormCreate(Sender: TObject);
begin
form14.Caption:=('\*\*\*Recep İvedik\*\*\*');
end;
end.

## Unit14.pas(Recep İvedik)

unit Unit14;

interface

uses

Windows, Messages, SysUtils, Variants, Classes, Graphics, Controls, Forms,

Dialogs, ExtCtrls, OleCtrls, WMPLib\_TLB;

type

TForm14 = class(TForm)

WindowsMediaPlayer1: TWindowsMediaPlayer;

Timer1: TTimer;

procedure FormClose(Sender: TObject; var Action: TCloseAction); procedure Timer1Timer(Sender: TObject);

procedure FormCreate(Sender: TObject);

private

{ Private declarations } public

{ Public declarations }

end;

#### var

Form14: TForm14; implementation uses Unit10; {\$R \*.dfm} procedure TForm14.FormClose(Sender: TObject; var Action: TCloseAction); begin form10.show; end;

procedure TForm14.Timer1Timer(Sender: TObject); begin CAPTION:=COPY(CAPTION,2,LENGTH(CAPTION)-1)+CAPTION[1]; end;

```
procedure TForm14.FormCreate(Sender: TObject);
begin
form14.Caption:=('***Recep İvedik***');
end;
end.
```

### Unit15.pas(300:Sparta)

unit Unit15;

interface

uses

Windows, Messages, SysUtils, Variants, Classes, Graphics, Controls, Forms,

Dialogs, ExtCtrls, OleCtrls, WMPLib\_TLB; type TForm15 = class(TForm) WindowsMediaPlayer1: TWindowsMediaPlayer; Timer1: TTimer; procedure Timer1Timer(Sender: TObject); procedure FormClose(Sender: TObject; var Action: TCloseAction); procedure FormCreate(Sender: TObject); private { Private declarations } public { Public declarations } end; var Form15: TForm15; implementation uses Unit10, Unit1; {\$R \*.dfm}

procedure TForm15.Timer1Timer(Sender: TObject); begin CAPTION:=COPY(CAPTION,2,LENGTH(CAPTION)-1)+CAPTION[1]; end;

procedure TForm15.FormClose(Sender: TObject; var Action: TCloseAction); begin form10.show; end;

procedure TForm15.FormCreate(Sender: TObject);
begin
form15.Caption:=('\*\*\*300:Sparta\*\*\*');
end;
end.

## <u>Unit16.pas(Prestige)</u>

unit Unit16; interface uses Windows, Messages, SysUtils, Variants, Classes, Graphics, Controls, Forms, Dialogs, ExtCtrls, OleCtrls, WMPLib\_TLB; type TForm16 = class(TForm)WindowsMediaPlayer1: TWindowsMediaPlayer; Timer1: TTimer; procedure Timer1Timer(Sender: TObject); procedure FormClose(Sender: TObject; var Action: TCloseAction); procedure FormCreate(Sender: TObject); private { Private declarations } public { Public declarations } end; var Form16: TForm16; implementation uses Unit10: {**\$R** \*.dfm}

procedure TForm16.Timer1Timer(Sender: TObject); begin CAPTION:=COPY(CAPTION,2,LENGTH(CAPTION)-1)+CAPTION[1]; end;

procedure TForm16.FormClose(Sender: TObject; var Action: TCloseAction); begin form10.show; end;

```
procedure TForm16.FormCreate(Sender: TObject);
begin
form16.Caption:=('***Prestige***');
end;
end.
```

### Unit17.pas(Inside Man)

unit Unit17; interface uses Windows, Messages, SysUtils, Variants, Classes, Graphics, Controls, Forms, Dialogs, ExtCtrls, OleCtrls, WMPLib\_TLB; type TForm17 = class(TForm)WindowsMediaPlayer1: TWindowsMediaPlayer; Timer1: TTimer; procedure Timer1Timer(Sender: TObject); procedure FormClose(Sender: TObject; var Action: TCloseAction); procedure FormCreate(Sender: TObject); private { Private declarations } public { Public declarations } end; var Form17: TForm17; implementation

uses Unit10; {\$R \*.dfm}

procedure TForm17.Timer1Timer(Sender: TObject); begin CAPTION:=COPY(CAPTION,2,LENGTH(CAPTION)-1)+CAPTION[1]; end;

procedure TForm17.FormClose(Sender: TObject; var Action: TCloseAction); begin form10.show; end;

procedure TForm17.FormCreate(Sender: TObject);
begin
form17.Caption:=('\*\*\*Inside Man\*\*\*');
end;
end.

## Unit18.pas(Hokkabaz)

unit Unit18; interface uses Windows, Messages, SysUtils, Variants, Classes, Graphics, Controls, Forms,

Dialogs, ExtCtrls, OleCtrls, WMPLib\_TLB; type TForm18 = class(TForm)WindowsMediaPlayer1: TWindowsMediaPlayer; Timer1: TTimer; procedure Timer1Timer(Sender: TObject); procedure FormClose(Sender: TObject; var Action: TCloseAction); procedure FormCreate(Sender: TObject); private { Private declarations } public { Public declarations } end; var Form18: TForm18; implementation uses Unit10, Unit17; {**\$R** \*.dfm}

procedure TForm18.Timer1Timer(Sender: TObject); begin CAPTION:=COPY(CAPTION,2,LENGTH(CAPTION)-1)+CAPTION[1]; end;

procedure TForm18.FormClose(Sender: TObject; var Action: TCloseAction); begin form10.show; end;

procedure TForm18.FormCreate(Sender: TObject);
begin
form18.Caption:=('\*\*\*Hokkabaz\*\*\*');

end; end.

## Unit19.pas(City of God)

unit Unit19; interface uses Windows, Messages, SysUtils, Variants, Classes, Graphics, Controls, Forms, Dialogs, ExtCtrls, OleCtrls, WMPLib\_TLB; type TForm19 = class(TForm)WindowsMediaPlayer1: TWindowsMediaPlayer; Timer1: TTimer; procedure Timer1Timer(Sender: TObject); procedure FormCreate(Sender: TObject); procedure FormClose(Sender: TObject; var Action: TCloseAction); private { Private declarations } public { Public declarations } end; var Form19: TForm19; implementation uses Unit10; {\$R \*.dfm}

procedure TForm19.Timer1Timer(Sender: TObject); begin CAPTION:=COPY(CAPTION,2,LENGTH(CAPTION)-1)+CAPTION[1]; end;

```
procedure TForm19.FormCreate(Sender: TObject);
begin
form19.Caption:=('***City of God***');
end;
```

procedure TForm19.FormClose(Sender: TObject; var Action: TCloseAction); begin form10.show; end; end.

### Unit20.pas(IMDB)

unit Unit20;

interface

uses

Windows, Messages, SysUtils, Variants, Classes, Graphics, Controls, Forms,

Dialogs, OleCtrls, SHDocVw, ExtCtrls;

type

TForm20 = class(TForm)
Timer1: TTimer;
WebBrowser1: TWebBrowser;
procedure FormClose(Sender: TObject; var Action: TCloseAction);
procedure Timer1Timer(Sender: TObject);
procedure FormCreate(Sender: TObject);
private
{ Private declarations }
public
{ Public declarations }
end;

#### var

Form20: TForm20; implementation uses Unit2; {\$R \*.dfm}

procedure TForm20.FormClose(Sender: TObject; var Action: TCloseAction); begin form2.show; end;

procedure TForm20.Timer1Timer(Sender: TObject); begin CAPTION:=COPY(CAPTION,2,LENGTH(CAPTION)-1)+CAPTION[1]; end;

procedure TForm20.FormCreate(Sender: TObject);
begin
form20.Caption:=('\*\*\*IMDB Online\*\*\*');
try
webbrowser1.Navigate('http://www.imdb.com');

```
except
ShowMessage('Doğrulama Sayfasına ulaşamadım');
exit;
end;
end;
end.
```

## Unit21.pas(Bill)

unit Unit21: interface uses Windows, Messages, SysUtils, Variants, Classes, Graphics, Controls, Forms, Dialogs, ExtCtrls, StdCtrls, Buttons, Mask, DBCtrls; type TForm21 = class(TForm) Image1: TImage; Image2: TImage; BitBtn1: TBitBtn: BitBtn2: TBitBtn: procedure BitBtn1Click(Sender: TObject); procedure BitBtn2Click(Sender: TObject); private { Private declarations } public { Public declarations } end; var Form21: TForm21: implementation uses Unit5; {\$R \*.dfm}

procedure TForm21.BitBtn1Click(Sender: TObject);

begin form21.Print end;

procedure TForm21.BitBtn2Click(Sender: TObject); begin form21.Hide; form5.show; end; end.